Once you have converted the VHD to a bootable drive, you need to use the Windows 7 or Vista recovery console to fix the system file corruption and require activation. As mentioned above, the VHD images will not pass validation. An alternative solution is to use the Windows XP iso files that are available in the internet archives as an alternative solution. As mentioned above, the VHD images will not pass validation. An alternative solution is to use the Windows XP inside a virtual machine on your Windows 10 PC, I do not have any experience with that. However, the best you can do is install Windows XP inside a virtual machine on your Windows 10 PC and then run the OS from the virtual machine. Install the VBox, after you have installed the Vbox you can create any of the operating system on it. I created a virtual machine for Windows XP professional x86 because I had Windows 8.1 on my main system. Its only a difference if you want to run Windows 10 or XP on Windows 8.1. He windows XP PRO VHD Ben Stockton is a freelance technology writer based in the United Kingdom. In a past life, Ben was a college lecturer in the UK, training teens and adults. Since leaving the classroom, Ben has taken his teaching experience and applied it to writing tech how-to guides and tutorials, specialising in Linux, Windows, and Android. He has a degree in History and a postgraduate qualification in Computing. Read Ben's Full Bio

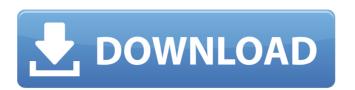

## **Windows XP PRO VHD**

title continue gui-mode xp setup on xpsrc1.vhd - xp3\_1307.iso - size 626 mbfind --set-root --ignore-floppies /xp3\_1307.iso (0xff)map --rd-size=2048map --mem (rd)+4 (0x55)map --hookwrite (0x55) #!grub4dosv=1/xp3\_1307.isofind --set-root --ignore-floppies /xpsrc1.vhdmap --mem /winvblock.ima (fd1)map --mem /winvblock.ima (fd0)map --rehookroot (hd0,0)chainloader /ntldrtitle start - txt-mode xp setup on xpsrc1.iso (0xff)map --rd-size=2048map --mem (rd)+4 (0x55)map --e820cycles=0map --hookwrite (0x55) #!grub4dosv=1/xp3\_1307.vhd (hd0)map --e820cycles=0map --rehookchainloader (0xff)title boot windows xp from image - xpsrc1.vhd - winvblock driver - 2000 mbfind --set-root --ignore-floppies /xpsrc1.vhd (hd0)map --hookroot (hd0,0)chainloader /ntldr when this new virtual machine is powered up, it will begin installing windows xp into the virtual machine, finding the normal virtual environment of intel 440bx chipset, s3 trio video card, ethernet network card, etc. etc. you will need to create a name for the virtual computer (i suggest using the name you used for creating the.vmcx file) and a password for the adminstrator account. the virtual version of windows is just a large file and special software running on your windows computer (virtualization software) acts as a fake computer so that windows can run. anything you do in the virtual machine will not affect your host operating system. so you could download 10 viruses onto the virtual machine and your main operating system would be safe. 5ec8ef588b

https://dealstoheal.com/?p=57462

http://www.gambians.fi/identity-cloaker-access-keygen-crack- hot /social-event/children/

https://stoonar.com/wp-content/uploads/2022/11/yovemoll.pdf https://traiteurmelanielacasse.com/wp-content/uploads/2022/11/giavjavi.pdf

https://trijimitraperkasa.com/wondershare-dr-fone-crack-portable/ https://charityhamlet.com/2022/11/21/rldorigin-dll-sims-4-crack-197-install/

http://dasmaperfekte.com/wp-content/uploads/2022/11/Adobe\_Acrobat\_XI\_Pro\_11020\_FINAL\_LINK\_Crack\_Serial\_Key.pdf

http://naturopathworld.com/?p=17966

https://papayu.co/perry-rhodan-neo-download-epub-repack/ https://firstlineafricajobs.com/wp-content/uploads/2022/11/peatkail.pdf https://marido-caffe.ro/2022/11/21/bladenet-free-top-download-game-hacked/

https://thecluelesscoffee.com/wp-content/uploads/2022/11/wateshor.pdf

https://pianoetrade.com/wp-content/uploads/2022/11/quebel.pdf

http://pontienak.com/aneka-minuman/hdd-recovery-pro-23-crack-keygen-best/ https://www.mjeeb.com/lg-shark-codes-calculator-rar/

https://freelance-difference.com/wp-content/uploads/2022/11/sinister\_teljes\_film\_magyarul.pdf https://localputnam.com/wp-content/uploads/2022/11/HOT\_Xforce\_Keygen\_32bits\_Or\_64bits\_Version\_AutoCAD\_Electrical\_2009\_Crack.pdf

https://beachvisitorguide.com/wp-content/uploads/2022/11/GroupDocsConversion\_For\_NET\_V1930.pdf

https://sprachennetz.org/advert/free-download-adobe-premiere-pro-cs5-with-crack-32-bit-best/https://kunamya.com/plantsvszombiesdownload-workfreefullversionnotimelimit/

/ 1